# Cameraderie

December 2015 Volume 144

*A Special Issue on Shooting Locations*

> Camera Club of Laguna Hills, California; Organized 1966 - *www.lhcameraclub.com \* \* \* A Member Club of the Photographic Society of America, www.psa-photo.org \* \* \**

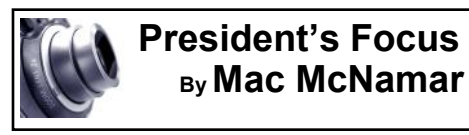

ave a **Happy Holiday season**  and a **healthful**, **prosperous**  and **photographic 2016**.

### ñ

From the Editor….

H

# *A Season of Thanks*

It has been almost three years since I accepted the position of Editor for the Cameraderie. With apprehension and excitement, the newly formed team and I put our collective minds and ideas to work. And with each quarterly issue - a more manageable schedule for our team than the monthly one of the past; kudos to **Linda McNamar**, my predecessor, for maintaining such an intense timetable all by herself - we strive to create an informative publication for you, bringing technical how-to's, sharing our experiences and celebrating you, our club members and your wins. Nothing pleases us more than receiving the highest accolades from you:

"Wow! Fantastic edition and worth the wait." "Really nice job! Congrats on getting this going again!"

"It astounds me that you continue to outdo yourselves in every way."

"Just want to let you know what a marvelous job you did putting it all together."

These are just a few of your comments we received. Someone mentioned that if there is a competition for newsletters, the Cameraderie should win something. Well, for the past two years, I have submitted our newsletter to the Photographic Society of America's (PSA) Newsletter Competition. This year, one of our articles, "Flower Photography" by Jim Graver in the March 2015 issue, did win the *Best Technical* 

Front Cover: "*Two Kings Courting*" by **Jim Lenthall**, our featured member in this issue. *Article in Large Clubs*. So congratulations to you, Jim.

As we wrap up 2015 and look forward to the year 2016, I am grateful for the opportunity to contribute to our club, to our fantastic team members Bette, Carolyn, Elaine, Alan and Mike who rise up to any challenge I throw their way and then contribute some, and to you, our members, who inspire us and support us. We hope that you will also send us articles you've written to share with the rest of the members. Guidelines for articles for the Cameraderie can be found on page 19 of this issue and on our club website.

Keep your shots many and together let us make our club and newsletter the best places to meet and hang out.

*Mary-Rose Hoang* 

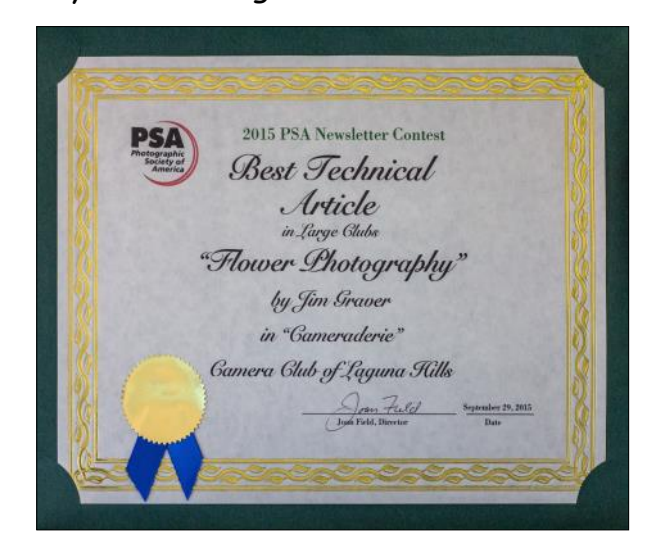

# *In this Issue*.....

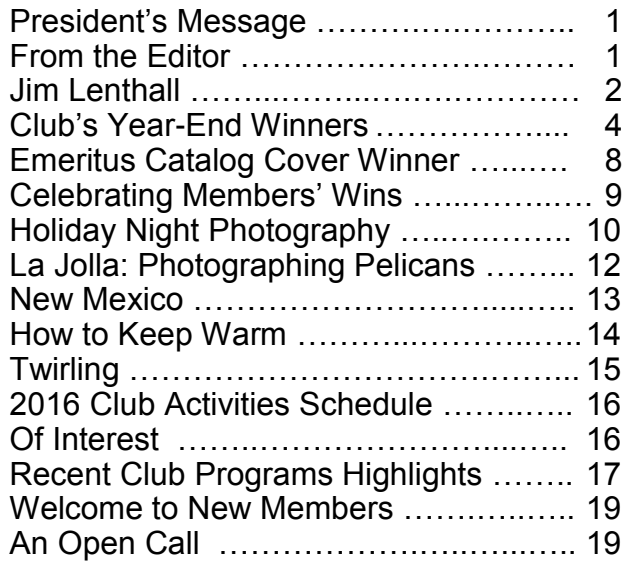

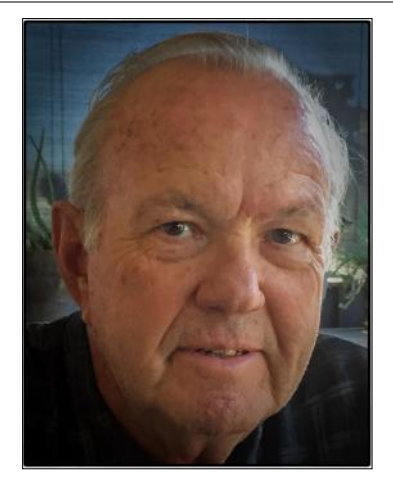

### **SPOTLIGHT on our MEMBERS**

*As our members are our club's most valuable assets, the Cameraderie will feature one member in each issue. We hope you'll enjoy meeting the member here and be sure to say Hi when you see her/him at the club's activities or around town.*

# **Top of the Class: A Visit with Jim Lenthall**

By *Mike Bray*

To say Jim Lenthall is a top competitor in our camera club is an understatement.

In our year-end photography competitions, Jim has either won "Best of Show" or the "High Point" award in both the digital and the pictorial categories since 2010. That is as far back as our camera club website goes, but I am confident his dominance in our club competitions goes back to his early years as a member of our club. On the print side, Jim's images have been best of show 4 years in a row. For this year's 2015 year-end competition, Jim's images won Best of Show for both print and digital. No hype needed: Jim Lenthall is the embodiment of consistency in excellence in photography.

I had a chance to visit with Jim over coffee and learn a deeper story of a dedicated artist.

Jim was born in Oklahoma but moved to Los Angeles in his early years when his father, a long distance trucker by trade, moved west to take a job in the shipyards. Jim grew up in Los Angeles with his brother and sister, but became the first member of his family to finish high school. As a straight "A" student in high school, Jim attributes peer influence as the motivating source for seeking a college education and a career in medicine. He didn't travel far from home to attend a university, as he completed his undergraduate and medical school degrees at USC. Financing a college

education at a private university like USC was a challenge, but Jim worked selling ladies shoes in Compton and earned a scholarship to pay his own way through college.

While in medical school, Jim met and married his wife Linda. (They are now in their  $55<sup>th</sup>$  year of marriage, but I'm getting ahead of myself with the story!) Jim interned at LA County/USC Medical center and fulfilled his military obligation by joining the Army while in residency under a special reservist program. Obliged to serve two years on active duty, Jim was assigned to bases in Louisiana and Korea. His medical career started in Laguna Beach in general surgery in 1971 and gravitated to Saddleback Hospital in the mid 70's.

I asked Jim about the origins of his interest in photography. He related that his first camera was a Kodak with a motor drive, soon to be followed by a Nikon F model. Jim's early influence in photography came from the work of Ansel Adams, so Jim devoted himself to black and white photography. Seeking the highest quality in his prints, Jim had his own darkroom and enlarger in the 70's. He recalls his early works were landscapes, and Yosemite was among the first areas he photographed.

Jim developed an interest in color photography in the early 1980's. Again seeking the best finished prints, Jim was quick to buy his own color processor. This soon gave way to a bigger

### Cameraderie Cameraderie December 2015 Page 3

### **Jim Lenthall** — continued

processor to meet the requirements of his new Linhof 4 x 5 view camera.

A desire to improve led to global travel, photo workshops, and by the mid 90's Jim accepted an invitation to join the Laguna Hills Camera Club. Jim's interests in photographic subjects expanded from landscapes to travel photography and then to people and portraiture. Trips with photo workshops took the Lenthalls to exotic locations like China and India. "Off the beaten path" would accurately describe Jim's adventures with travel destinations. He recounts visiting China 3 times, India 4 times, Burma/Myanmar 3 times, Antarctica twice, and Africa 8 times. Left out of the mix was Europe; too mundane and conventional!

Jim entered the camera club as one of the first two "outsiders" invited for membership. Jim involved himself in all aspects of club activities. This was especially true after Jim retired from work as a surgeon in 1997. He served for several years as first vice president for showcase and critique presentation, taught Photoshop and other sponsored educational programs (called "SIGs" back in the day), and participated in all the competitions offered by the club. Before digital came along, our club competitions featured both print and slide critiques. At that time, each member was grouped into one of 5 divisions according to their photography skill. The slide competitions gradually gave way to digital imagery, and Jim was at the forefront of that transition. Today, Jim not only participates in our critiques, but also serves as a PSA judge to outside clubs.

Jim's photography equipment has been Nikon for many years. Today his camera of choice is a Nikon 800E, which is backed up by a Nikon D3. His favorite lenses include a Nikon 300mm f/2.8, a 28mm to 300mm telephoto, and a very sharp 70mm to 200mm f/2.8 telephoto zoom lens.

Among others, Jim uses a Nikon 17mm to 35mm F lens for wide angle photography. Jim uses an Epson 4000 printer and has his own assortment of mat cutters and matting equipment. Jim uses a version of PowerPoint for his Showcase presentations. These shows are always well-received, with informative narration by Jim, and inclusive of excellent videos provided by wife Linda.

Jim states that plans for 2016 include a boating trip to Alaska in late spring, and several local photo shoots. For down the line plans, Jim is looking at a return to Africa.

Jim's photography is inspirational. Thank you, Jim, for your many years of contributions to our club!

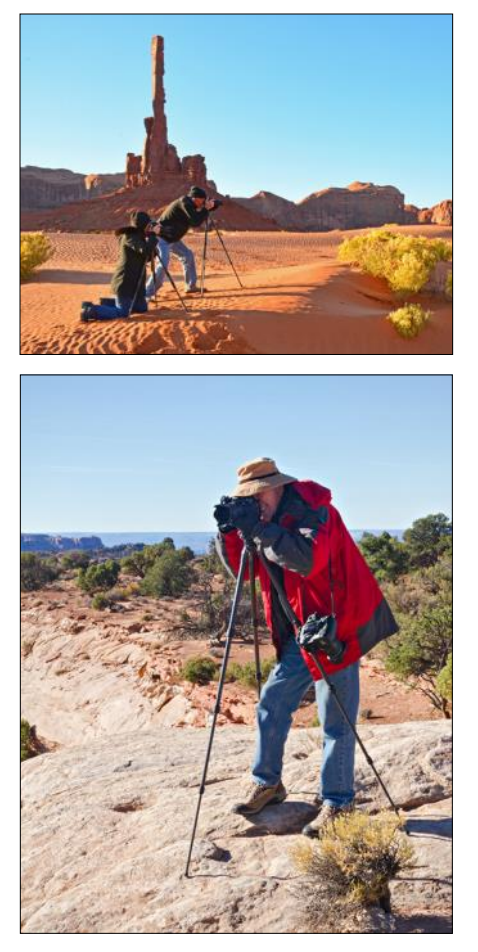

*Photography is a love affair with life.* — *Burk Uzzle*

### Cameraderie **December 2015** Page 4

# **2015 Year-End Club Competition Congratulations to our Winners!!!**

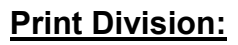

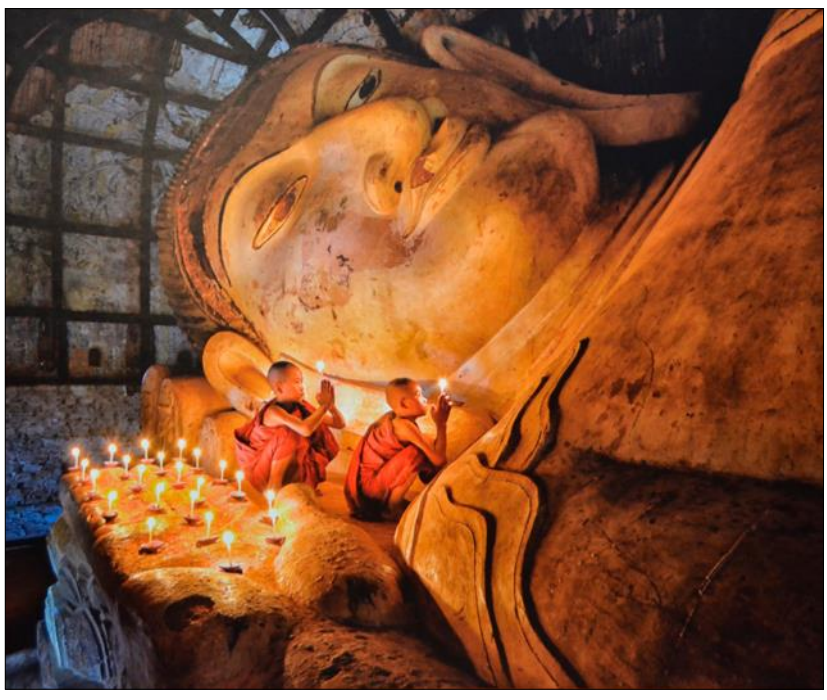

*Praying to Buddha* - Best of Show and 1st Place, Color Pictorial **Jim Lenthall**

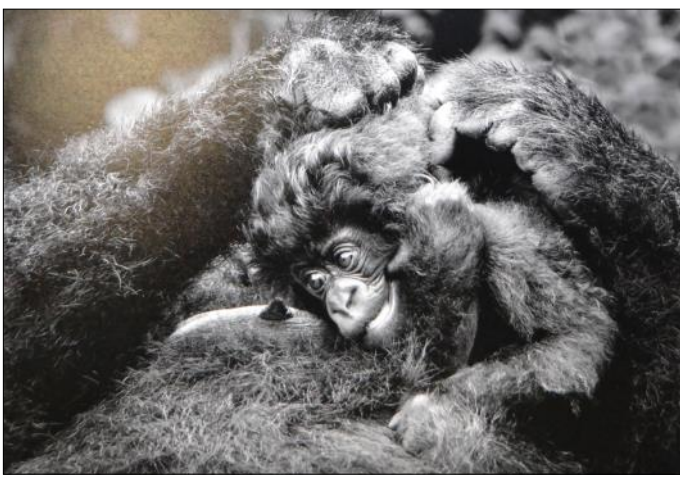

An Unusual Duck Family - 1st Place, Special Subject **Jim Lenthall**

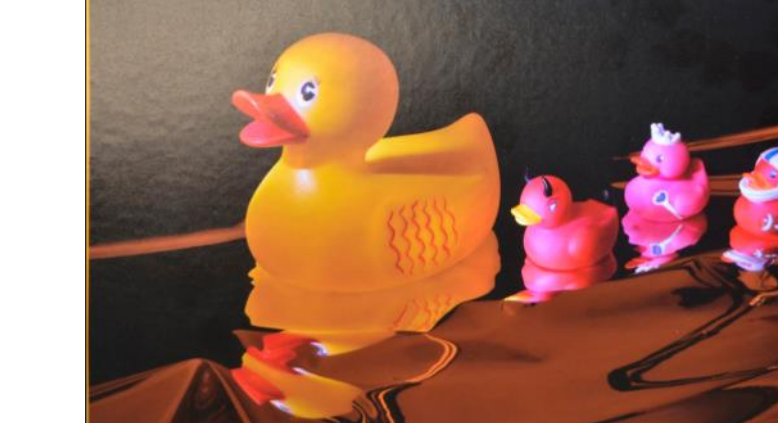

*Got Milk* - 1st Place, Monochrome **Val Ascencio**

### Cameraderie **December 2015** Page 5

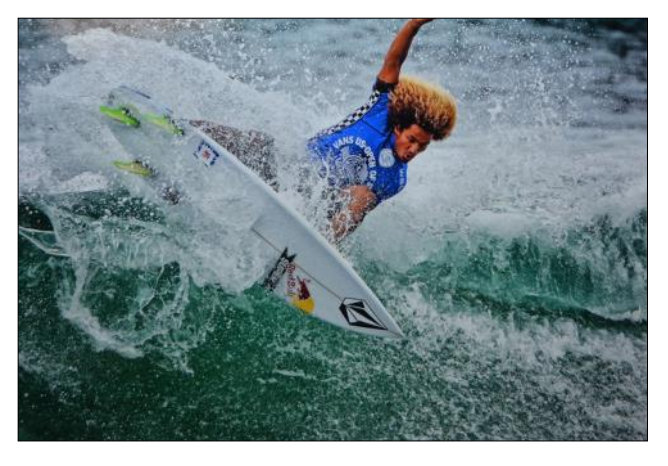

*Carlos Munoz* - 2nd Place, Color Pictorial **Mike Bray**

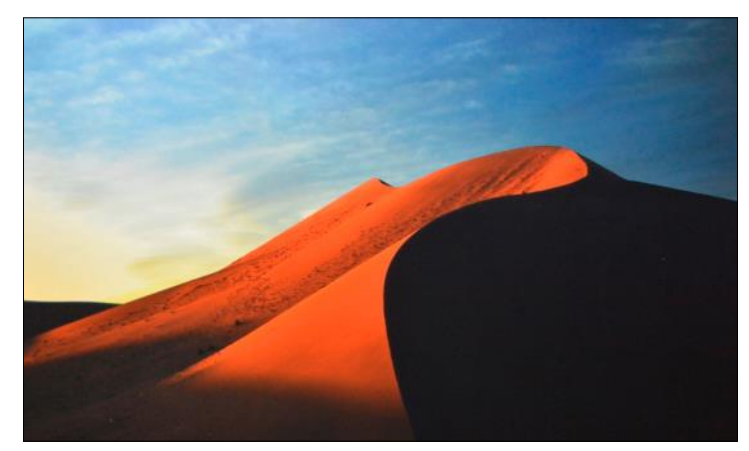

*Dunhuhuang Sand Dune* - 3rd Place, Color Pictorial **Ken Furuta**

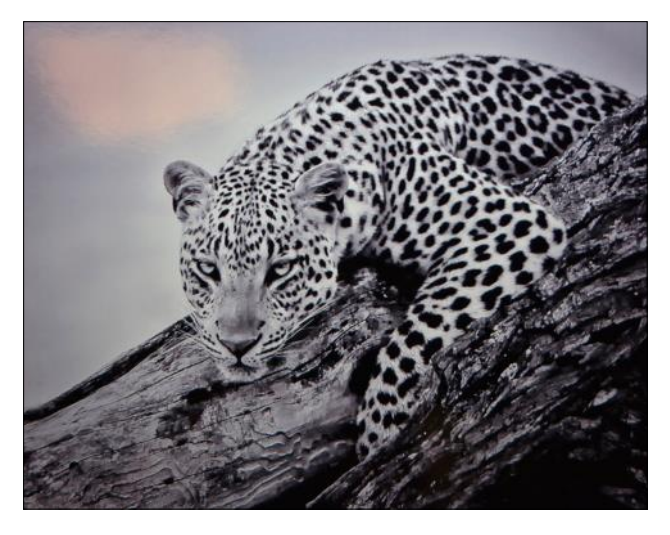

*Chitabe Leopard* - 2nd Place, Monochrome **Mike Bray**

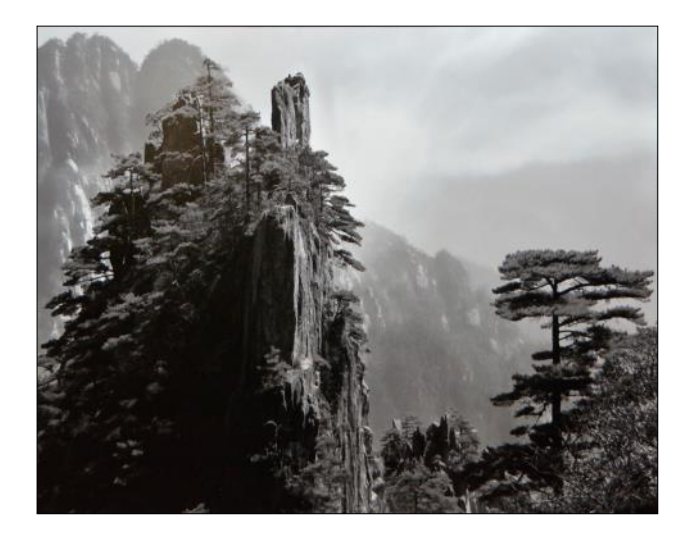

*Huangshan, China* - 3rd Place, Monochrome **Ken Furuta**

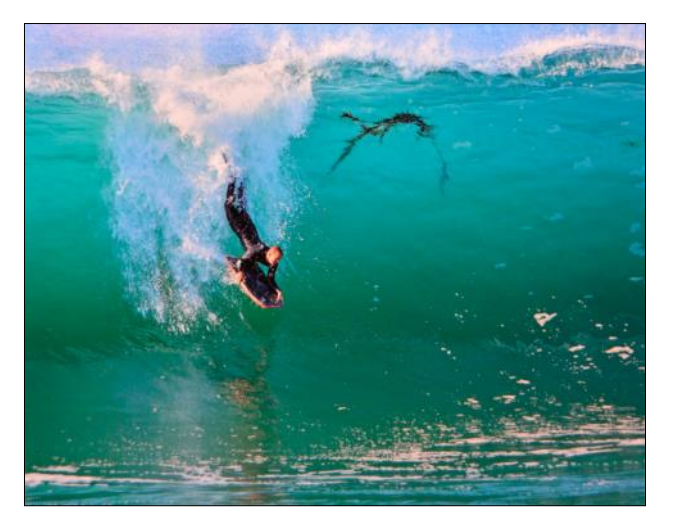

*Gravity Works* - 2nd Place, Special Subject **Mike Bray**

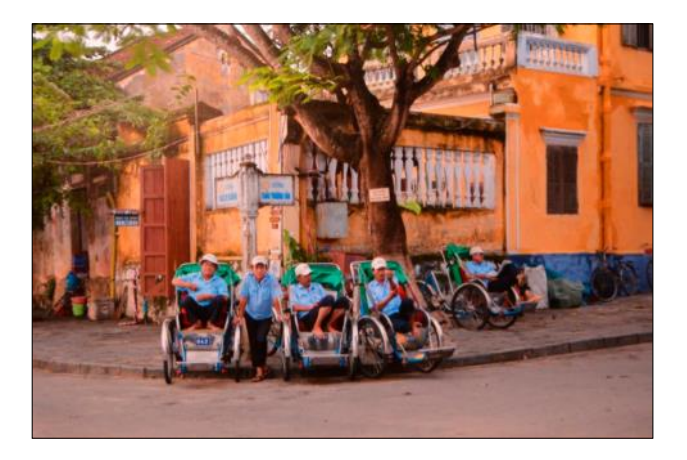

*Taxi Central, HoiAn, VN* - 3rd Place, Special Subject **Val Ascencio**

### **Digital Division:**

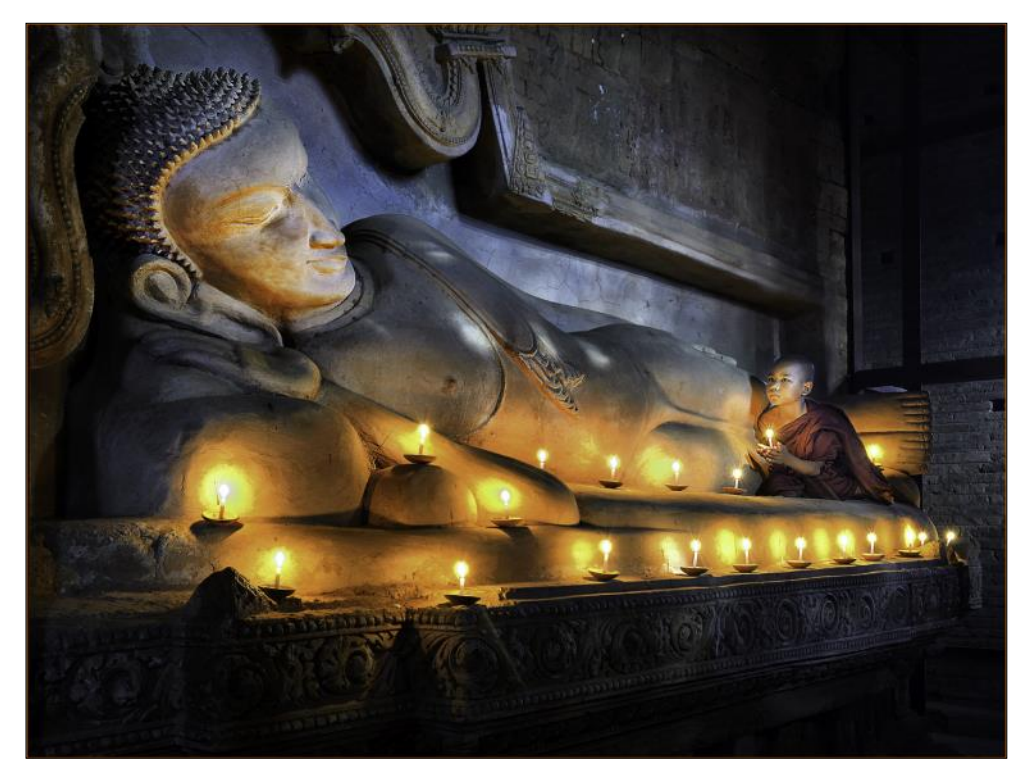

*Praying by Candlelight* - Best of Show and 1st Place, Pictorial **Jim Lenthall**

*Carhenge* - 1st Place, Monochrome **Linda Berman**

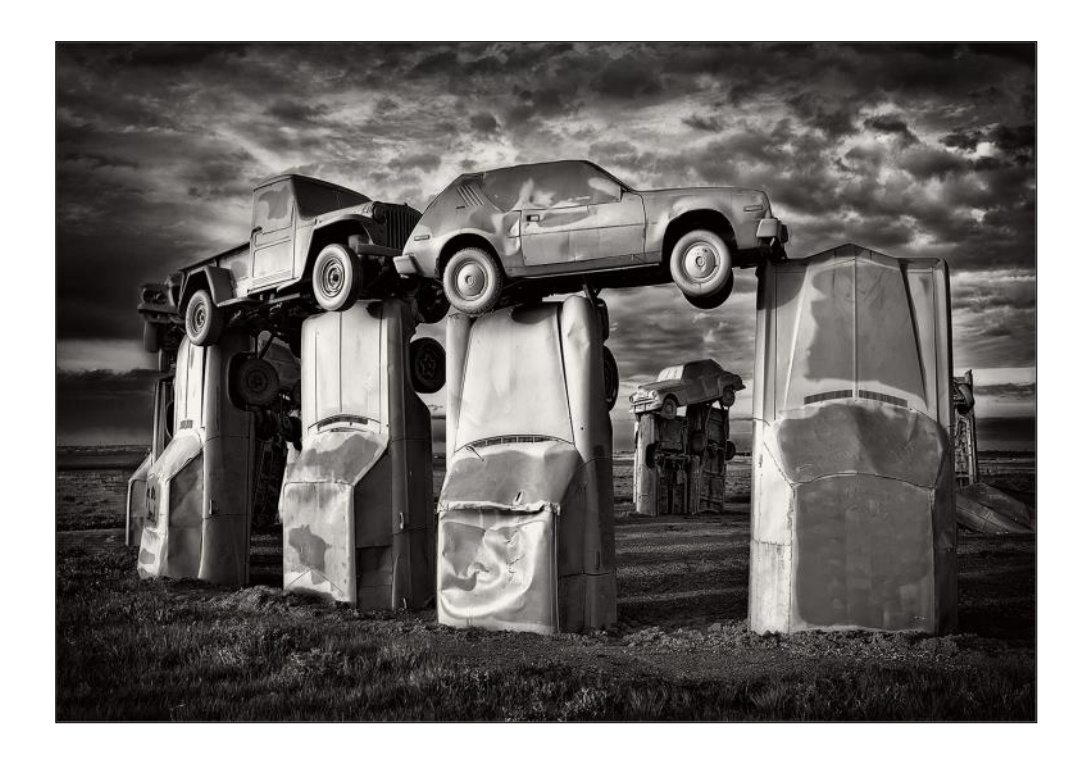

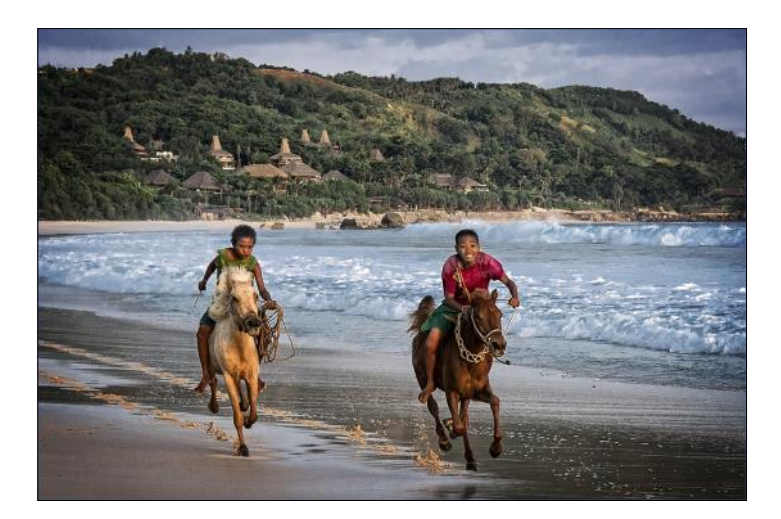

*A Pony Race on Sumba* - 2nd Place, Pictorial **Linda Berman**

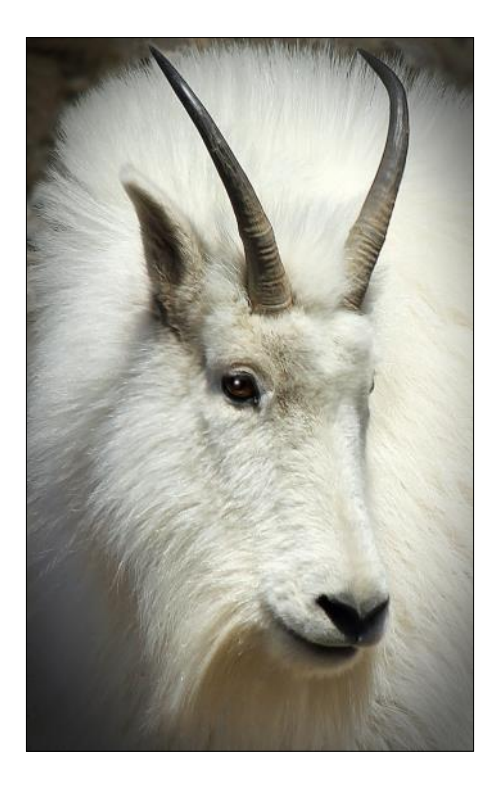

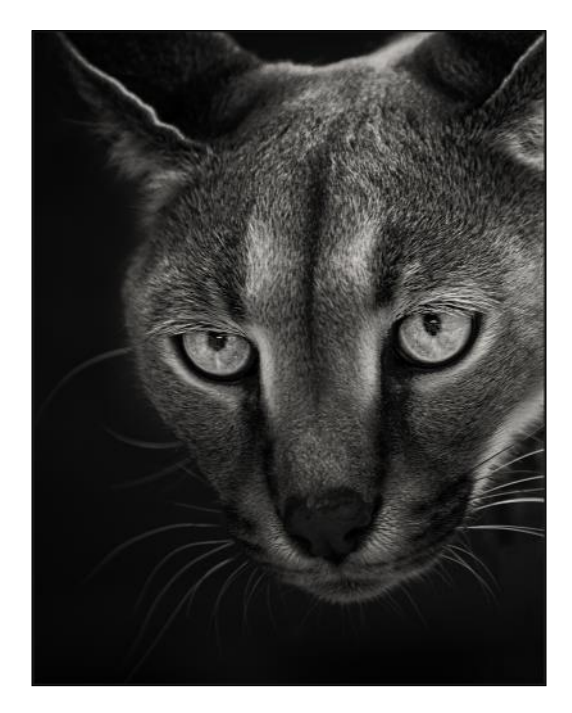

*Caracal of the Night* - 2nd Place, Monochrome **Susan Brown Matsumoto**

*Wyoming Mountain Goat* - 3rd Place, Pictorial **Louise Stewart**

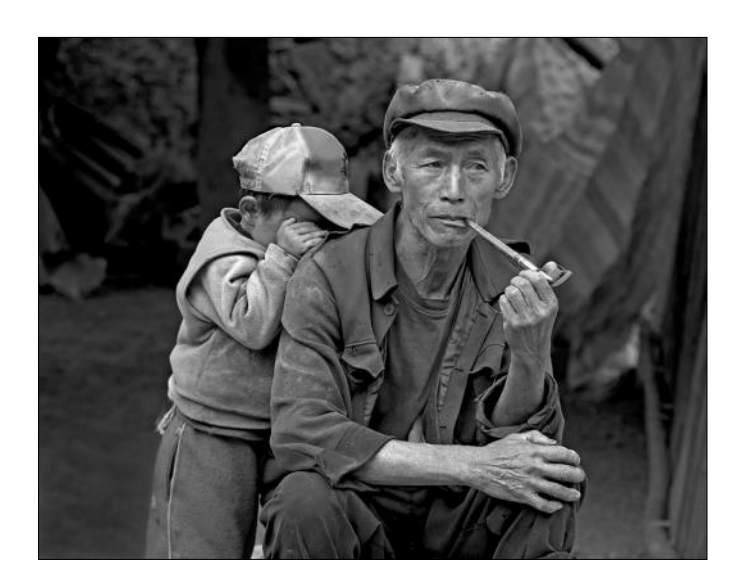

*Camera Shy* - 3rd Place, Monochrome **Val Ascencio**

# Cameraderie December 2015 Page 8

The following 3 images received an unofficial Judges' award, recognizing the quality of our members' work.

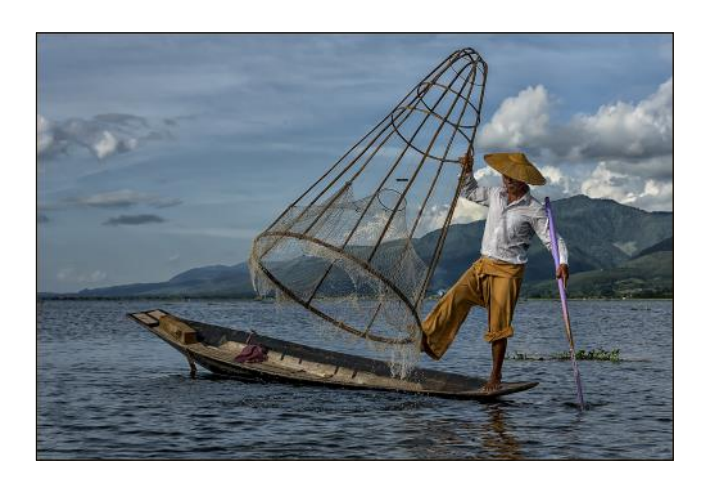

*Fishing on Inle Lake* **Linda Berman**

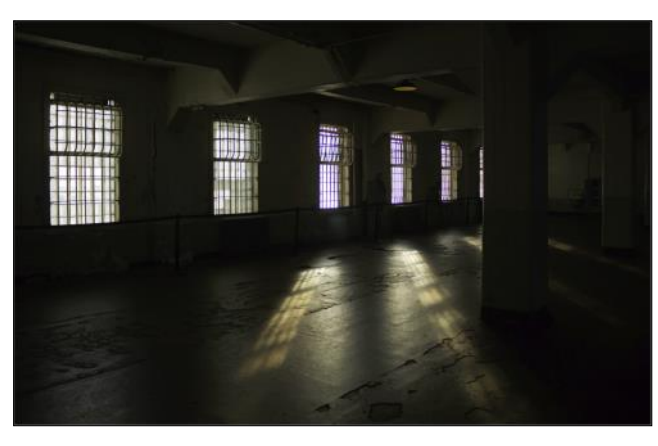

*Alcatraz Dining* **Russ Lazar**

*Market Place Waif* **Linda Berman**

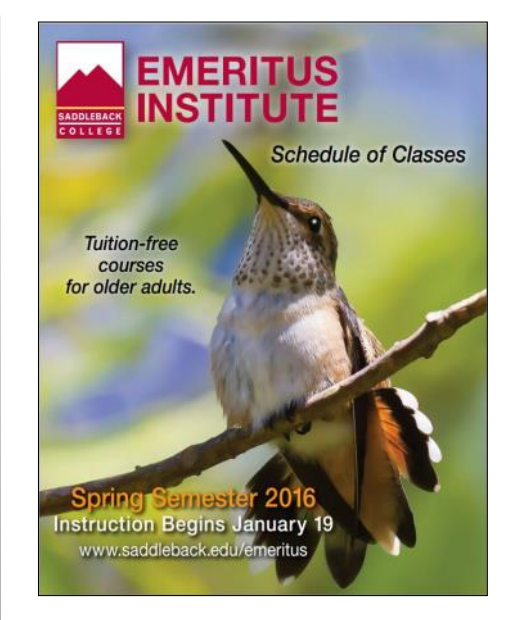

Congratulations to **Ken Furuta**  whose image of a "Resting Rufus Hummingbird" has been selected for the front cover of the 2016 Spring Semester Emeritus Institute Class Catalog.

The contest for the front cover image is held 3 times a year, for the Spring, Summer and Fall catalogs. Any student enrolled in Kara Mahotka-Patterson's classes can participate. The 5 or 6 images that garner the most students' votes are submitted to the Dean of the Emeritus Institute who selects the final image.

Club members whose photographs have graced the cover of past catalogs include Bonnie Beaux, Olivia Gaffney, Jim Graver, Bette Harper, Mary-Rose Hoang, Li-lin Ko, and Susan Brown Matsumoto.

*Photography is an art of observation. It has little to do with the things you see and everything to do with the way you see them.* — *Anonymous*

# *Celebrating our Members' Wins (continued from last issue)*

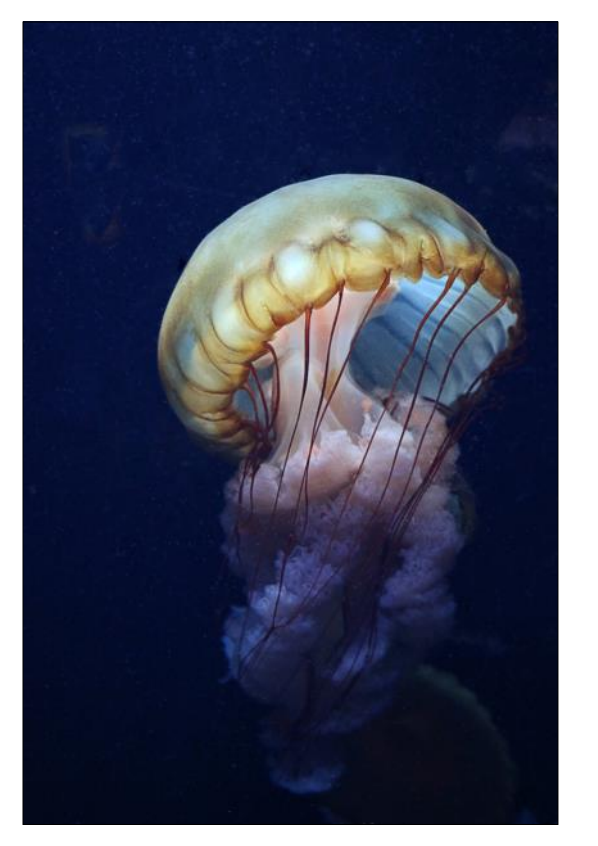

*Asian Nettle* - 2015 OC Fair, 2nd Place and Juror's Award

### **Meridith Osterfeld**

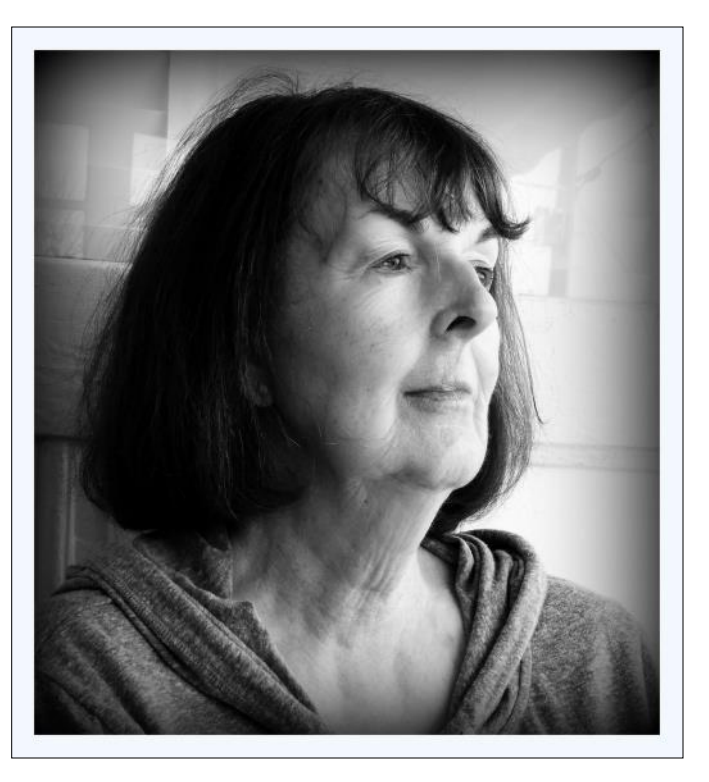

*Looking Forward* - 2015 Aging As Art Competition, Honorable Mention **Dee Tucker**

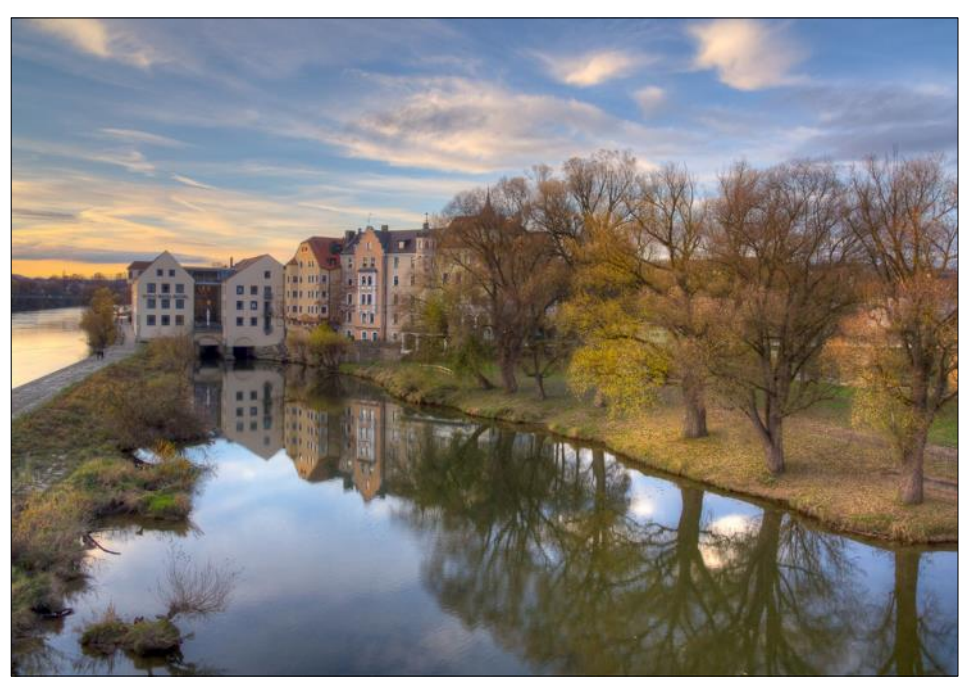

*Pictorial Regensburg* - 2015 OC Fair, 3rd Place, Urban Scene **Li-Lin Ko**

### **Location, Location, Location**

# **Holiday Night Photography at Orange Circle**

December brings opportunities for photographing **By** *Elaine Randolph* Christmas lights, and one of the best locations is photographer-friendly Orange Circle. The park in the middle of the traffic circle has a large, lighted tree, several lighted figures, and a Nativity scene. The shops in the area also provide interesting decorations, both inside and outside. Plan to arrive in the late afternoon and walk around the area to get your daytime photos. After a leisurely dinner at one of the local restaurants, head for the circle to photograph the lighted displays. Naturally you will need a tripod after dark. Don't forget to try zooming your lens or wiggling the camera around to experiment with the lights on the large Christmas tree. If you have a wideangle lens, you can also try long exposures that capture the lights of cars as they drive around the

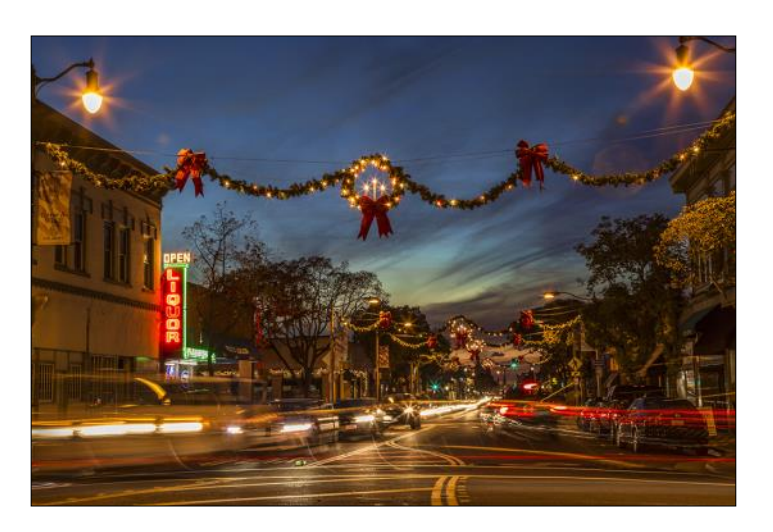

circle.

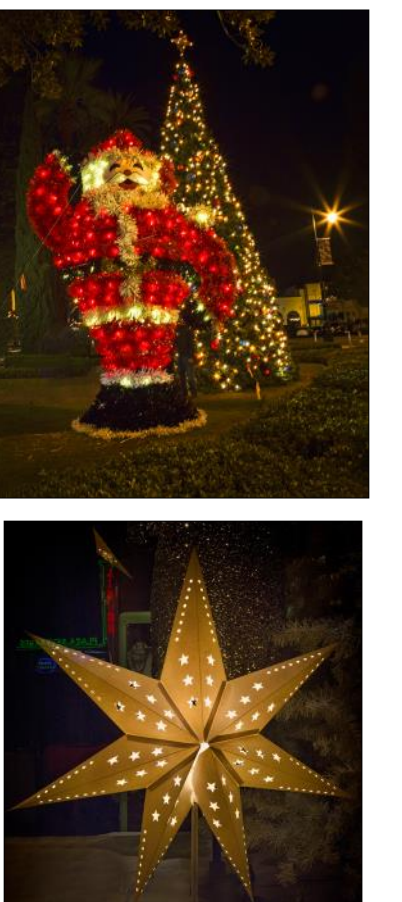

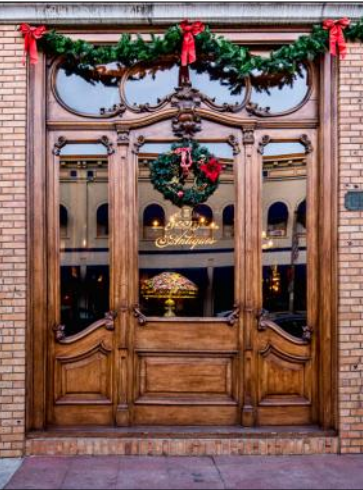

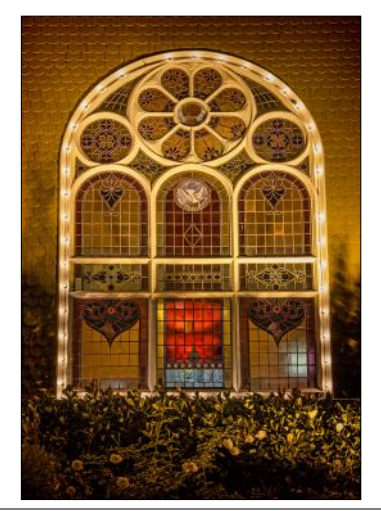

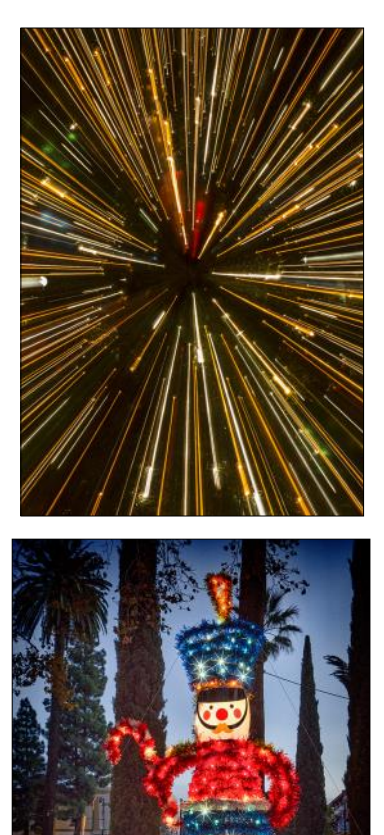

# Cameraderie **December 2015** Page 11

# Another Holiday Photography Location: **Mission Inn Hotel**

### By *Susan Brown Matsumoto*

Mission Inn Hotel in Riverside, California is a wonderful place to visit and has many photographic opportunities at the hotel and the surrounding area. Though you can visit all year long, Christmas is a winter wonderland with millions of lights, animated figures everywhere, and of course the Cinderella coach rides.

If you plan on eating at the Mission Inn Hotel be sure to make reservation ahead of time as they are quite busy during the holidays. And who knows, you might even see Santa walking around.

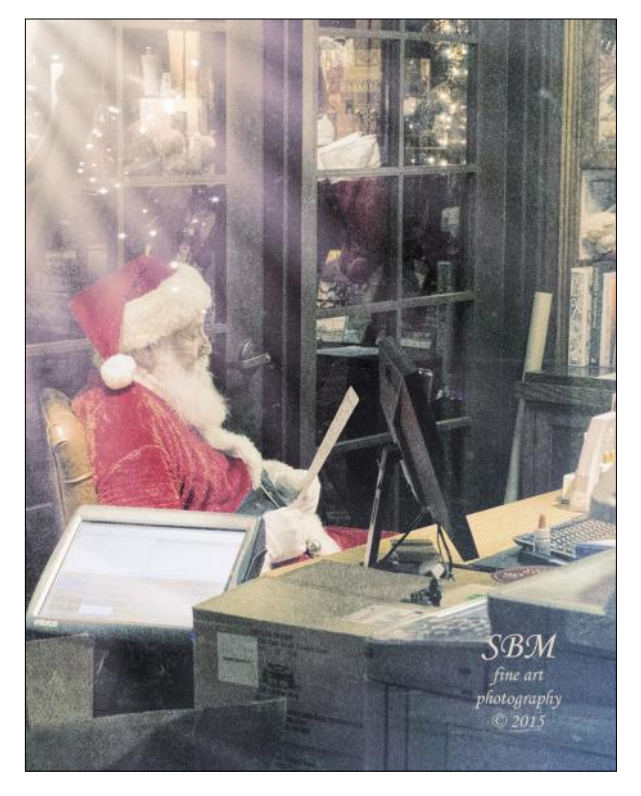

# And More Others... By MRH

Don't forget the local shopping centers that are all decked out for the holidays: 1) the *Irvine Spectrum*  with its huge Ferris wheel, merry-go-round, ice skating rink that operates until 2/15/2016 [\(http://](http://www.shopirvinespectrumcenter.com/Skate) [www.shopirvinespectrumcenter.com/Skate\)](http://www.shopirvinespectrumcenter.com/Skate) and *Disney Magical Holiday Lights* in the Edwards courtyard, 2) *South Coast Plaza* and surrounding areas, and 3) *Fashion Island* with its 90-foot tall Christmas tree decorated Disney style this year, with 20,000 lights, and red, silver and gold ornaments.

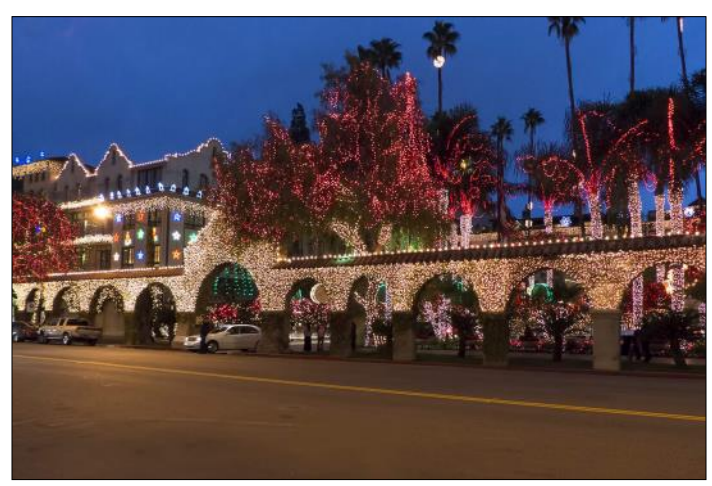

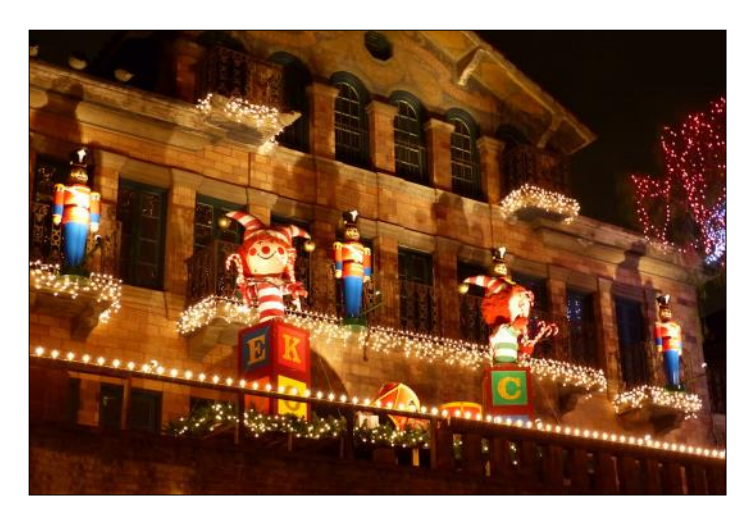

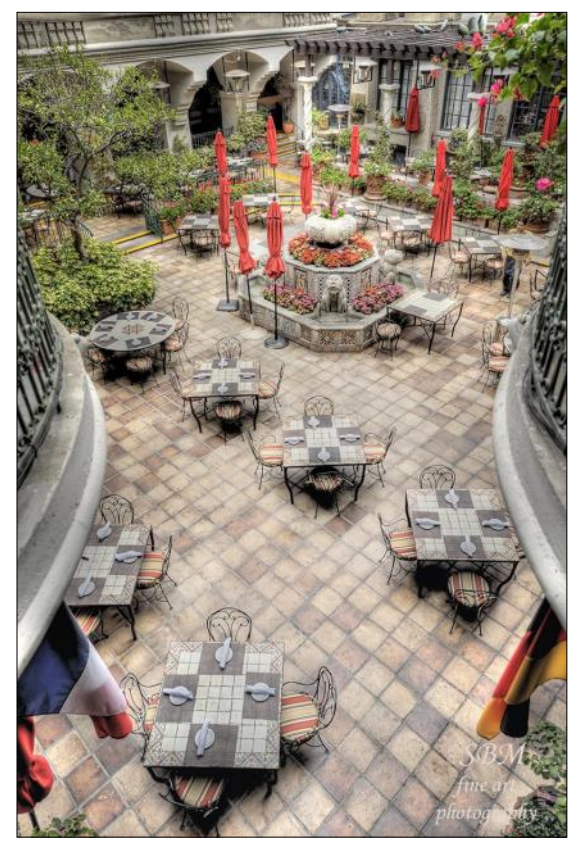

# **La Jolla: The Place to Photograph Pelicans** By Mike Bray

T **T Exercise Exercise Street I like best for photographing<br>
the California brown pelican is called<br>
Goldfish Point. It is in La Jolla at the<br>
end of Cave Street. Cave Street is a short street** he place I like best for photographing the California brown pelican is called Goldfish Point. It is in La Jolla at the that runs between Prospect Street and Coast Boulevard. It sits opposite a well-regarded restaurant called The Crab Catcher. The pelicans roost all over the end of the steep bluff, so use caution when walking out toward the point, as it can be treacherous if you go too far and you don't want to frighten the birds.

The best time of year to photograph the pelicans is in December and January. During these months, more birds are present. They are also more colorful because this is the time of year when they sport their mating plumage. There is one short period during these two months when you do *not* want to make the trip south. This is when bird photographer Arthur Morris is visiting with his students, as he is noted for annoying other photographers and going so far out on the point that the birds are frightened away. This

year "Artie" holds his workshop in La Jolla January  $8<sup>th</sup>$  through January 12<sup>th</sup>, so avoid those dates in 2016.

I usually use a telephoto zoom lens when photographing the pelicans. My lens of choice in past years has been an 80-400 Nikon lens, and most of my photos have been taken at the 200mm to 300mm range. A tripod is optional; I usually don't use one. I like a low angle of view and choose a fast shutter speed to freeze the action. A small stool or towel to sit on is also handy to have. Remember to dress in warm clothing; it can get chilly on the bluffs in the early morning.

Try to arrive around sunrise to get a good parking spot and to avoid commuter traffic. The sun won't clear the hill behind the bluff until about a half hour after sunrise, but you can get your equipment set up and stake out your spot on the limited terrain available on the point.

A typical shoot is over by 9 am, leaving plenty of time to grab breakfast on the ride home!

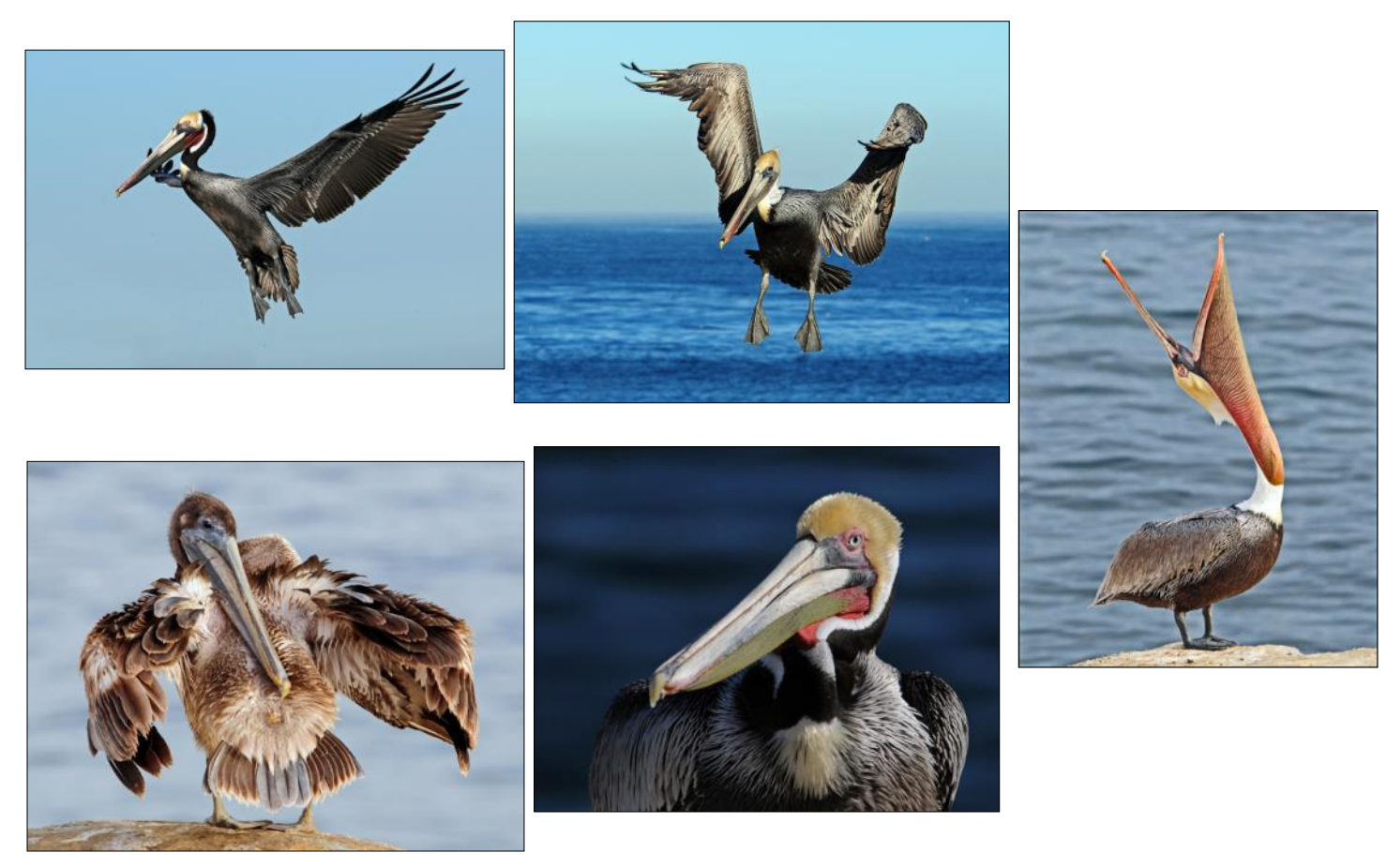

# **New Mexico - "The Land of Enchantment" - Part I**

### **By** *Bette and George Harper*

Whether you're a photographer, nature-lover, adventurer or just looking for an amazing experience, if you travel to New Mexico, you've come to the right place. New Mexico is a destination for the unexpected and every photographer's dream. It's no wonder it is called "The Land of Enchantment!"

George and I travel to New Mexico at least once a year because one of our daughters lives there. Our most recent visit was last month when, after several days with our daughter, we were joined in Santa Fe by Mike and Carolyn Bray for a week's visit of some of New Mexico's highlights.

We were greeted by snow flurries as we left our hotel on November  $5<sup>th</sup>$  and after breakfast were able to get some photos of the snow in the Plaza in Santa Fe. The next stop was Pecos National Historical Park (about 17 miles east of Santa Fe) hoping to photograph the Pecos Church with snow. Instead of snow, we found dark skies, wind and cold but good light and got some nice photos. Later, determined to get more pictures of the snow, we drove partway up to the Santa Fe Ski Run until we were forced to stop by icy roads.

The next day on the High Road to Taos (NM State Road 76) we stopped in LasTrampas to photograph the San Jose De Gracia Catholic Church built in 1760. Then it was on to the beautiful and much photographed San Francisco de Assisi Mission Church for our next stop followed by a visit to the Taos Pueblo.

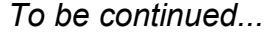

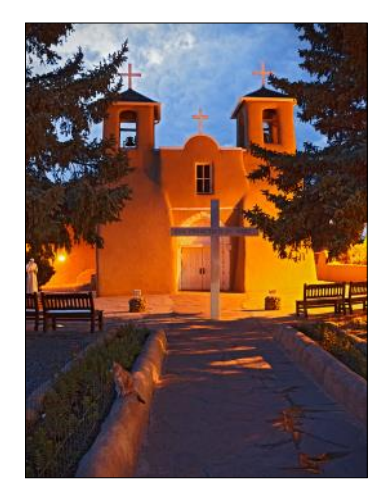

*The Rancho de Taos Church*

*Taos Pueblo*

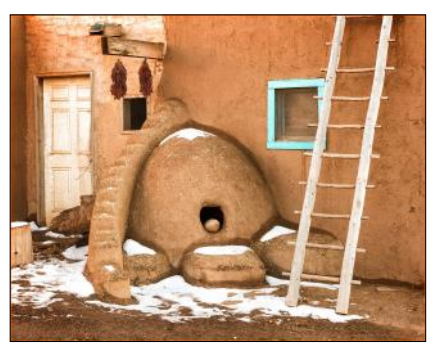

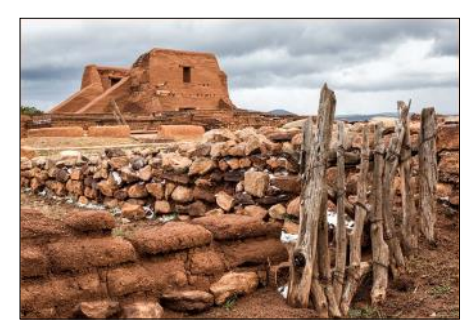

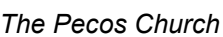

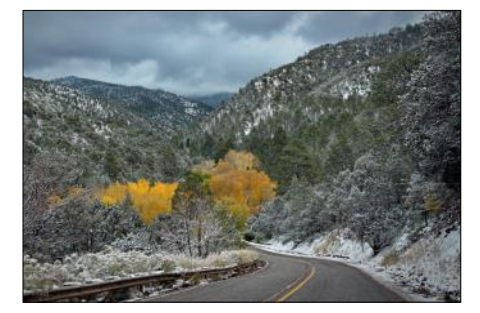

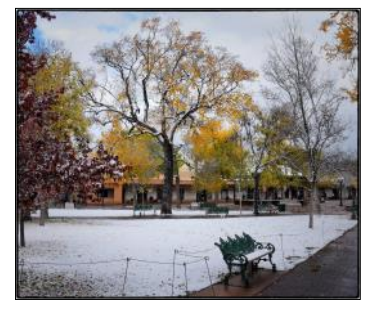

*Santa Fe Plaza in the snow*

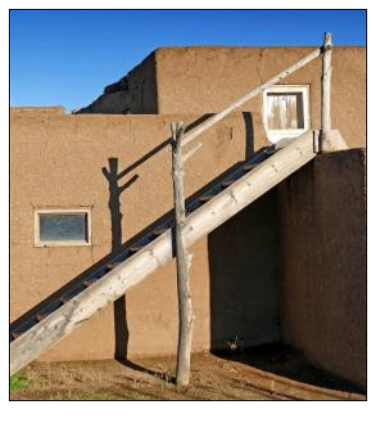

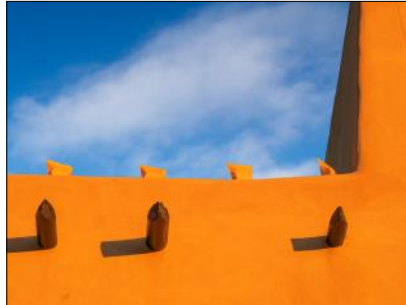

*Taos Home*

*La Fonda Hotel, Santa Fe*

### Cameraderie Cameraderie December 2015 Page 14

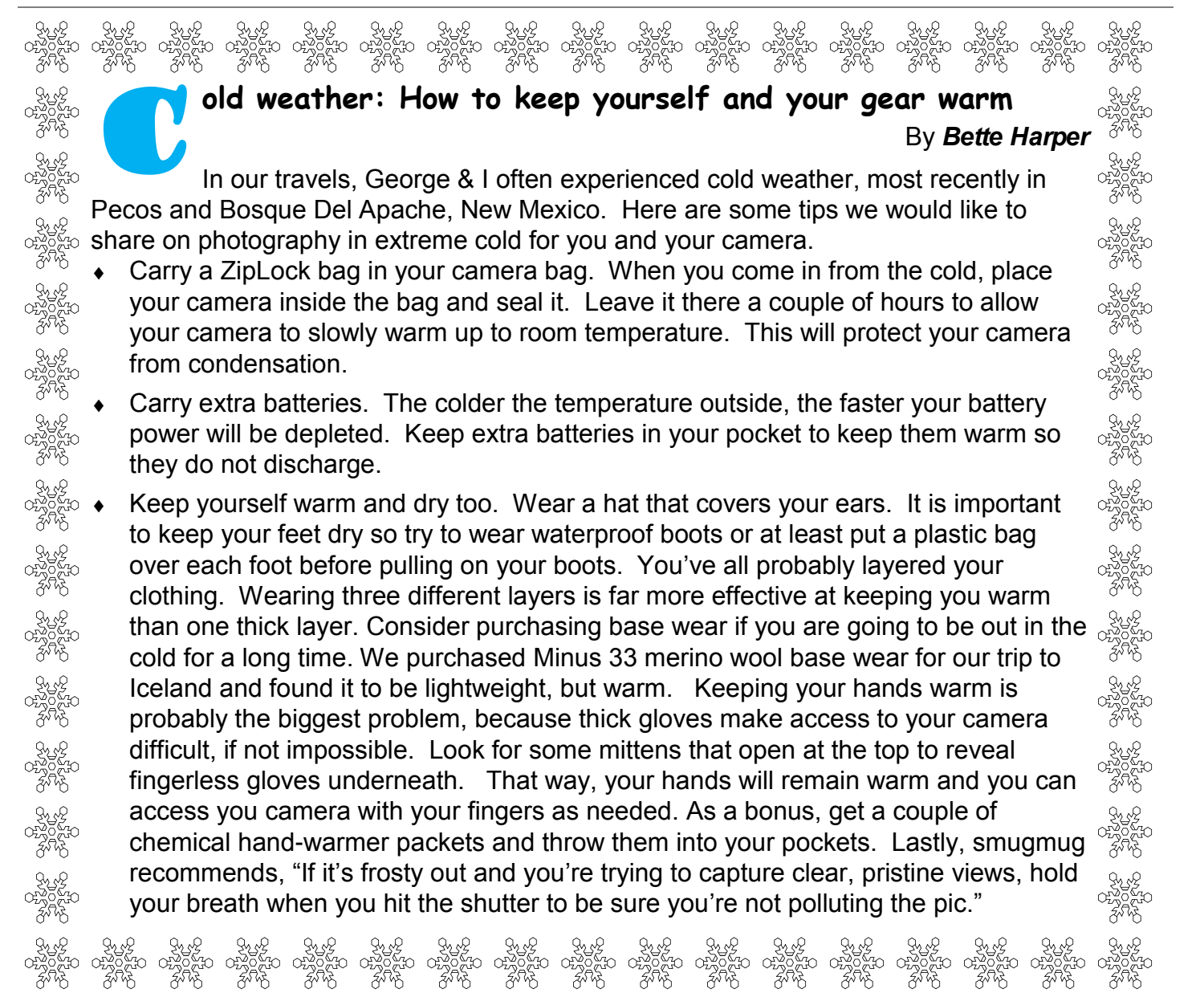

# *PHOTO OPS: December — February*

- Christmas Boat Parade, Dec 16 20, Newport Beach. [https://](https://www.christmasboatparade.com/) [www.christmasboatparade.com/](https://www.christmasboatparade.com/)
- Tournament of Roses Parade, Jan 1, Pasadena. [http://](http://www.tournamentofroses.com/) [www.tournamentofroses.com/](http://www.tournamentofroses.com/)
- The 2016 UVSA Tet Festival, Feb 12 14, Orange County Fairgrounds. [http://](http://tetfestival.org/) [tetfestival.org/](http://tetfestival.org/)
- Lunar New Year Celebration, various dates in February, Orange County. [Lunar New Year](http://www.destinationirvine.com/blog/post/2015/2/20/Weekend-Lunar-New-Year-Festivities-in-Orange-County/205/)

**Tech Corner — TIPS** 

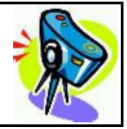

- To freeze an action, set shutter speed at 1/250 of a second or faster
- Want dramatic clouds? Photograph them on the day after a rain or storm
- Use clouds to impart a sense of drama or improve your composition by adding depth or a perception of movement to your image
- Use Photoshop filters and blend modes for some creative results. See article on "Twirling" on page 15

# **Twirling: A Great Solution for Not-So-Hot Images**

By *Elaine Randolph*

If you have some blurred images or other shots that don't exactly thrill you, try twirling them to create a totally abstract different image. Here is how to do this in Photoshop.

• Open any image in Photoshop. Here is my starting image.

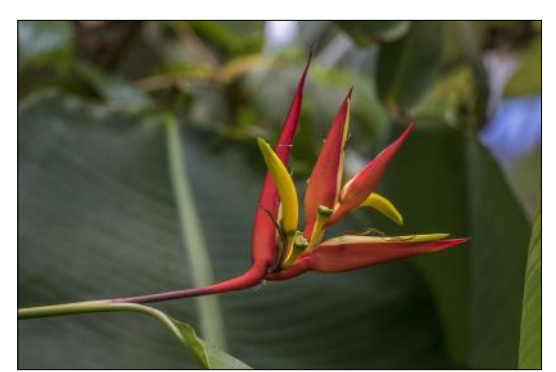

- Rename the Background image to **Layer 0** by double-clicking on the word "Background". Click OK.
- With **Layer 0** selected, on the Filter menu, select Pixelate then Mezzotint
	- Make sure that the Mode is set to Medium lines.
	- Click OK.

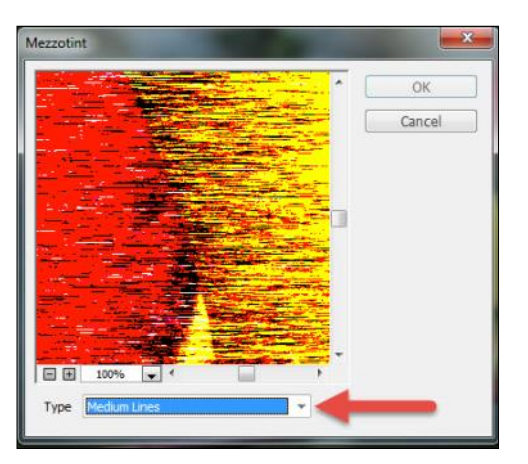

- On the Filter menu, select Blur and then Radial Blur.
	- Set the Amount to 100.
	- Set the Blur method to Zoom.
	- Set the Quality to Best.
	- Click OK.

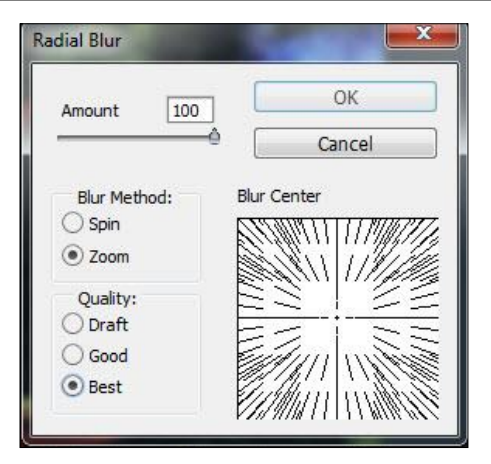

Be Patient while Photoshop renders the effect.

- ◆ Repeat the Radial Blur step several times until you like the way the image looks.
- Duplicate **Layer 0** (Ctrl + J for Windows or Cmd + J for Mac).
- Rename the layer copy to **Layer 1**.
- Select **Layer 0**.
	- On the Filter Menu, select Distort and then Twirl.
	- $\bullet$  In the Angle box, type in any positive number. For example, enter 80.
	- Press Enter.

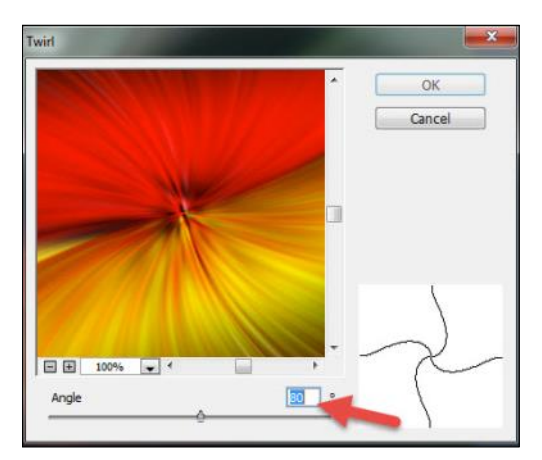

If you want to see how the effect looks, hide **Layer 1** by clicking the eyeball on the left side of the layer. When done, be sure to click the eyeball again to unhide **Layer 1**.

- Select **Layer 1**.
	- On the Filter Menu, select Distort and then Twirl.
	- In the Angle box, type in a negative

# Cameraderie **December 2015** Page 15

### Cameraderie Cameraderie December 2015 Page 16

number (for best results, make it the opposite of the number you entered for the layer 0). For example, enter –80.

Press Enter.

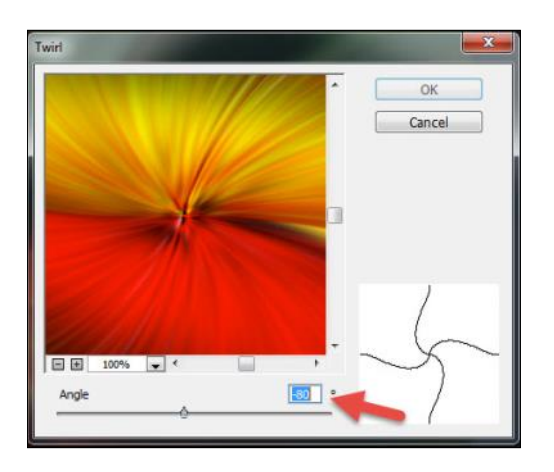

 With **Layer 1** still selected, change the blending mode of the layer.

The blending mode is located in a drop-down above **Layer 1**. The default value is Normal.

Click through the different blending modes until you find an effect that is pleasing. Some of the most dramatic blending modes are Difference, Exclusion, and Subtract.

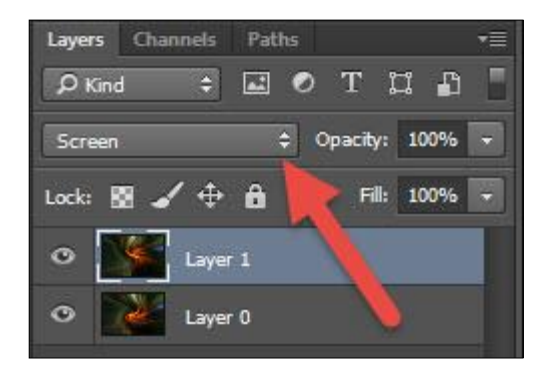

You can also change the Opacity of the layer.

Here is the final result with the blending mode Screen applied and the Opacity set to 74%.

You can also crop your image.

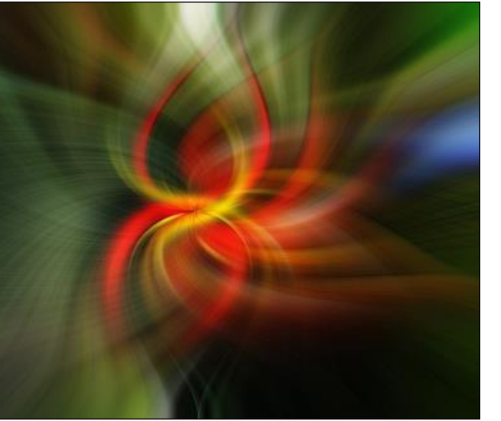

If you don't like the way that your twirled image turns out, try another image.

Hope this tutorial help you create some beautiful images.

ಲ**೧**ಲ೧ಲ೧ಲ೧ಲ೧ಲ೧ಲ೧ಲ೧ಲ೧ಲ೧ಲ೧ಲ೧ಲ೧ಲ೧ಲ೧ಲ೧ಲ೧

# *2016 Camera Club Schedule 1st Quarter Only*

**Monday Jan 11**: Showcase - Harvey Gershenson

**Tuesday Jan 12**:Workshop: From Camera to Card...

**Monday Jan 25**: Digital Critique

**Monday Feb 8**: Showcase - Lilli Zaenker

**Monday Feb 22**: Showcase - Tom Getz

**Monday Mar 14**: Showcase - Ralph Nordstrom

**Monday Mar 21**: Digital Critique

For activities beyond the 1st quarter and workshops, please check our club website for dates and topics.

\*\*\*\*\*\*\*\*\*\*\*\*\*\*\*\*\*\*\*\*\*\*\*\*\*\*\*\*\*\*

*Be sure to visit the club website [www.lhcameraclub.com/latest\\_news](http://www.lhcameraclub.com/Latest_News.html) for more details on lectures, workshops, showcases, and image critiques.*

**叠角叠角叠角叠角叠角叠角叠角叠角叠角叠角叠角叠角叠** 

# *Of Interest…*

- "In Focus: Daguerreotypes" exhibit, The Getty Center, November 3, 2015 - March 20, 2016; [http://](http://www.getty.edu/art/exhibitions/focus_daguerreotypes/) [www.getty.edu/art/exhibitions/focus\\_daguerreotypes/](http://www.getty.edu/art/exhibitions/focus_daguerreotypes/)
- "The Younger Generation: Contemporary Japanese Photography" exhibit, The Getty Center, October 6, 2015 - February 21, 2016; [http://www.getty.edu/art/](http://www.getty.edu/art/exhibitions/younger_gen/) exhibitions/vounger\_gen/
- "Ishiuchi Miyako: Postwar Shadows" exhibit, The Getty Center, October 6, 2015 - February 21, 2016; [http://](http://www.getty.edu/art/exhibitions/ishiuchi/) [www.getty.edu/art/exhibitions/ishiuchi/](http://www.getty.edu/art/exhibitions/ishiuchi/)

# **Recent Club Programs Highlights**

**Canon 201**: Creative Photography with your Canon Camera was the topic for September workshop, with Peter Marr (from Canon USA) taking us to the next level in making better images. Learning more about exposure control, interpreting the viewfinder, focusing modes and the relationships of shutter speed, aperture and ISO moving past the dials and buttons were covered along with different metering modes, exposure bracketing, the effective use of using flash, reading histograms, white balance and others.

We appreciate Mina Lakhani of *Arcade Camera* in San Clemente, a Canon camera dealer, for sponsoring this program and two previous ones given by Canon. Arcade Camera serves San Clemente and the surrounding communities with a full line of cameras and photographic equipment, special orders and service. They also offer a 30% discount for all photographic accessories and free delivery for orders over \$100.00. Arcade Camera is located at 131 Avenida Del Mar, San Clemente. For more information, contact Mina Lakhani at 949-492-7111 and mention that you are from the Laguna Hills Camera Club for the discounts.

**"How to Cut and Mat your own Prints"** was conducted by Larry Cunningham, a veteran professional photographer. Standard size mats can be purchased but what if you need a custom size? Larry led us in a hands-on workshop to learn how to cut and mat your own photographs. The participants learned about the different types of mat boards, the procedures for cutting the mat board to required sizes, beveled mats to give your photographs that professional look. They then practiced cutting different size mats culminating in cutting a mat for a photograph that they were asked to bring.

Did you know that mat-cutting equipment is available to all members of the Camera Club at the Club facilities? Mat boards may be purchased at the club, at a low cost to our members. Stop in and find out more about this amenity and other equipment that the Camera Club has available to you.

**Baker's Half Dozen**: Yes, a Baker's Half Dozen is seven, and this program offered seven helpful tips to help improve your photographs. David Dearing, assisted by Joel Goldstein and Mark Rabinowitch, gave helpful tips about your camera, the

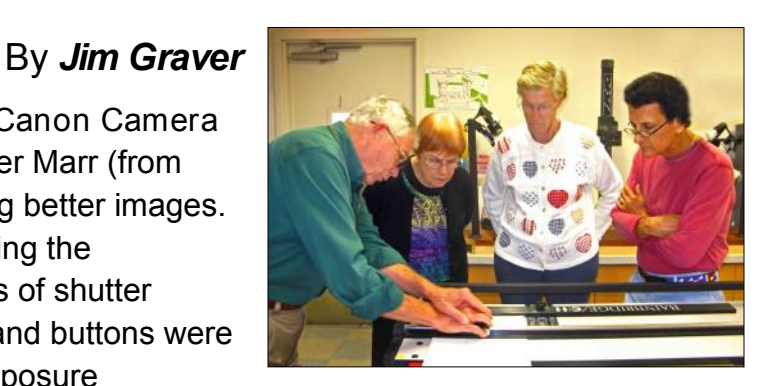

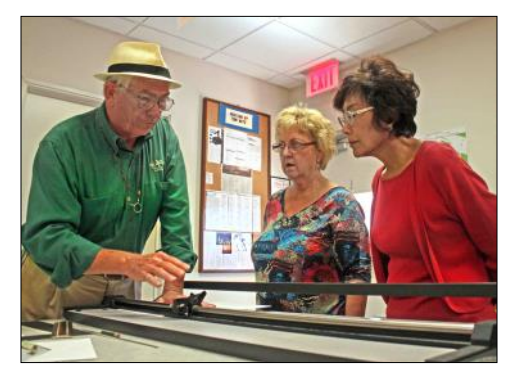

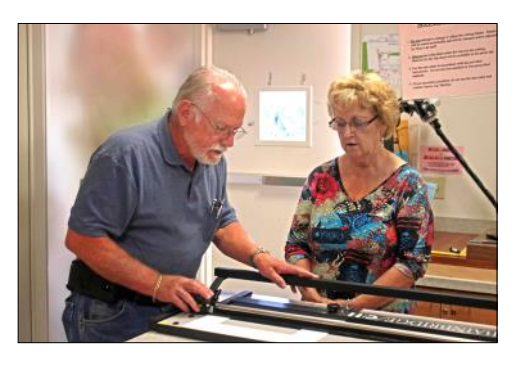

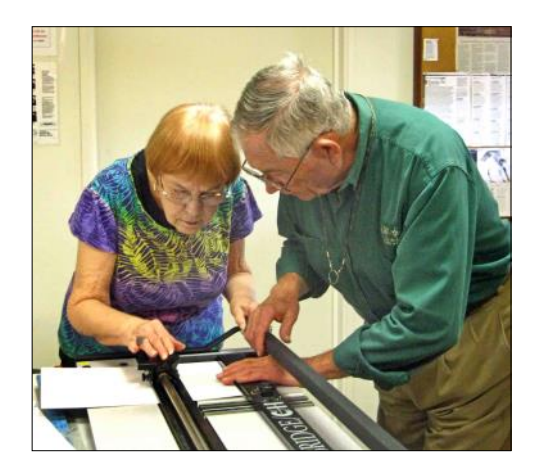

importance of lighting, composing the photo, the importance of camera settings, keeping and sharing your photos, and improving your photos using post-production software. Students were invited to bring their cameras to receive some individual help and become more familiar with it.

**Ideas and Suggestions:** We welcome any suggestions from you of the topics you would like to learn. Email them to Jim Graver at cameraclublh@gmail.com.

**Other Resources**: If you are not aware of other helpful photo information, you may want to take a cruise on our website at www.lhcameraclub.com, **under Resources**, for articles and tutorials that are available for you. The Camera Club also has PC and Mac computers, copy stand and different scanners for scanning photos, slides and negatives.

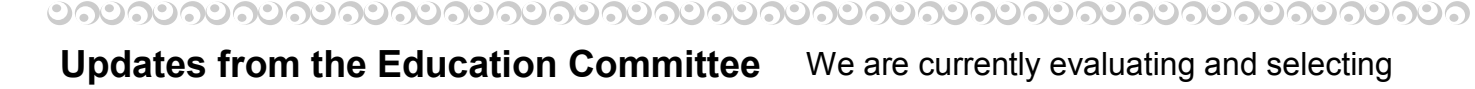

# By *Jim Graver*

The Education Committee is in the process of planning another year of photographic education for our members. Our first program will be on **January 12** and will start the year with a workshop titled "**From Camera to Card; From Card to Computer**" where we will be discussing all of the steps and operations necessary to get your photos from your camera and memory card to your computer and everything in between. As with all workshops, participants will have the opportunity to ask questions, and then have oneon-one time with instructors who will assist you in any of the areas you might need help with your camera. More specific information will be sent out to all members enabling sign-up for the class.

We are currently evaluating and selecting training to present in the **Fred Grainger Learning Center**. Classes may be a single class or a series of classes where each person will work on a computer along with an instructor. Email will be sent out as classes are scheduled. If you are a club member and would like to share your knowledge in a short 2 to 4-hour session, please contact us at *lhcc@lhcameraclub.com* with the subject "Education".

In order for us to plan effectively, we welcome your ideas and suggestions for any program that benefits our members, increases their knowledge and helps them become better photographers.

And most of all, If you would like to join the Education committee, please contact us.

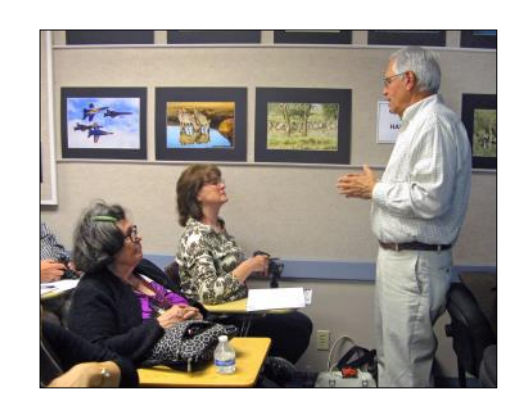

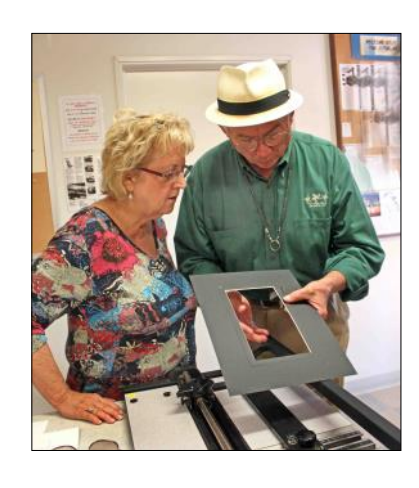

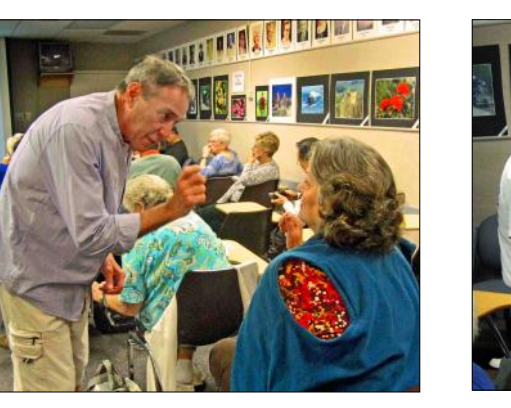

# **Welcome to New Members September 2015 - November 2015**

Joyce Alderson Peter Battin Hope Berry Joan Brown Terry Cantine Margy Carer Emmett Carlson Cynthia Conners Joseph Cowan Robert Fox Jim Gillen Herbert Harris Brian Hirakami Diana Hunter Robert Hykes James Juhan Kellie Jones

Maureen Kamborian Bong Kim Kang Kim Young Kim Bill King Steve Martin Jeannene Mason Natalie Milabo Rick Moore Kim Opie Frank Peterson Diane Phelps Kim Robinson John Sandrick Randy Scott Zarr Shim Stanley Skinner

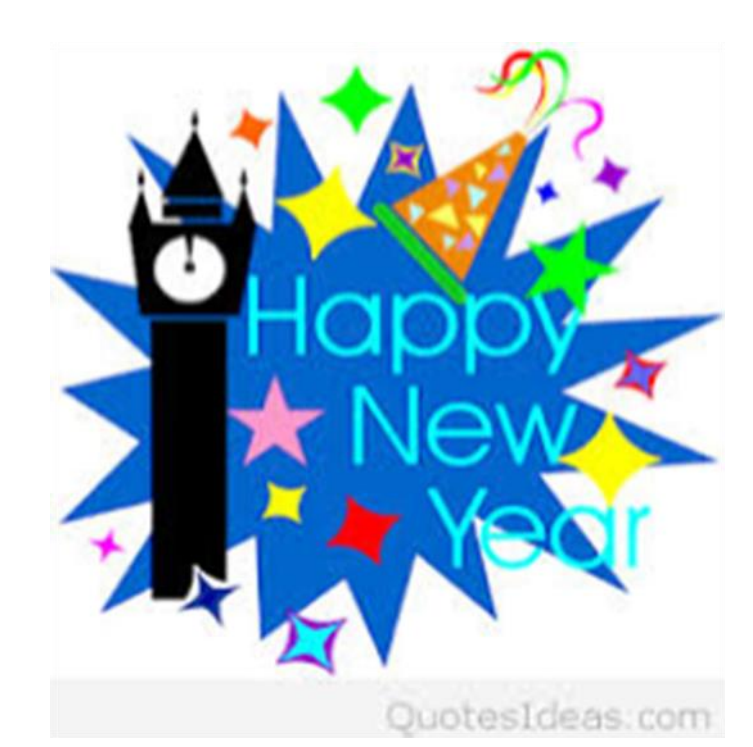

# *An On-Going Open Call*

Have you participated in a photographic competition and won an honor? Do you know a great site for photo shoot or have you traveled to an exciting location and want to share it with the other members of our club? Send these to the Cameraderie.

The Cameraderie is accepting members' photographs that have won any honor in photographic competitions across the country during the *current* calendar year and articles that are of interest to the club members. Below are the guidelines when sending your images and your articles.

### *For Winning Photographs:*

- Please include the image title, your name, the competition name and year, and the honor received

### *For Articles:*

- Topics of interest are photography (all aspects: landscape, macro, travel, etc…), editing software (Photoshop, Lightroom for example), and slide show and related software

- Genres: technical how-to's and tips, travelogues, events reporting, photographic exhibit announcements, etc....

- Accompanying images format: .jpeg or .png; size: 100-500 KB

- Give credit to any accompanying images that are not your own

- Font: Arial; font size: 12

- Preferred formats: Microsoft Word documents (file types ".doc" or ".docx") or texts (file type ".txt")

- Length: half of a letter size page

Send your photographs and articles to the club's email cameraclublh@gmail.com, Subject: Cameraderie.

View this and older issues online at [http://](http://www.lhcameraclub.com/Cameraderie.html) [www.lhcameraclub.com/](http://www.lhcameraclub.com/Cameraderie.html) [Cameraderie.html](http://www.lhcameraclub.com/Cameraderie.html)

All Photography are copyrighted and by the articles' authors unless otherwise noted.

### **Cameraderie Committee**

Editor: Mary-Rose Hoang Team: Carolyn Bray, Mike Bray, Bette Harper, Alan Pollock, Elaine Randolph

Any article, question, comment, suggestion please Email us: **cameraderie75@gmail.com**

**E-[mail](mailto:xyz@microsoft.com)**

**Cameraderie, Newsletter** of **The Camera Club of Laguna Hills, Laguna Woods, CA 92637 Website: www.lhcameraclub.com**

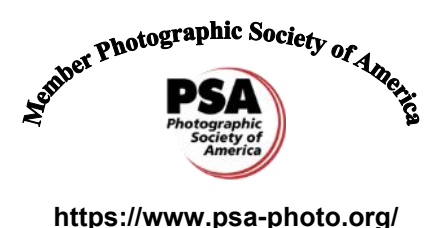